# **BAB III METODOLOGI PENELITIAN**

Kerangka kerja penelitian ini merupakan langkah-langkah yang akan dilakukan dalam melakukan penyelesaian masalah yang akan dibahas. Adapun detail kerangka kerja penelitian tahapan demi tahapannya dapat dilihat seperti gambar yang ada dibawah ini.

# **3.1 Desain Penelitian**

Desain penelitian merupakan suatu proses di mana peneliti memilih langkah-langkah dan strategi yang akan digunakan untuk mengintegrasikan berbagai komponen riset dalam melakukan penelitian. Proses membangun langkahlangkah yang sistematis dalam penelitian ini mengandalkan metodologi penelitian tertentu. Dalam penelitian ini, penulis memutuskan untuk menggunakan *Design Research Methodology* sebagai metode penelitian. Metode ini dipilih karena menurut Chakrabarti & Blessing (2009), dikatakan bahwa metode ini membantu desain penelitian menjadi lebih efektif dan efisien. Sehingga, metode ini membantu mengorganisir proses pengembangan game dengan lebih terstruktur, membantu mengidentifikasi langkah-langkah yang diperlukan, dan mengarahkan upaya penelitian secara efisien. Gambar 3.1 menunjukkan langkah-langkah sistematis yang diikuti dalam penelitian ini, yang didasarkan pada langkah-langkah yang ditetapkan dalam metode *Design Research Methodology*.

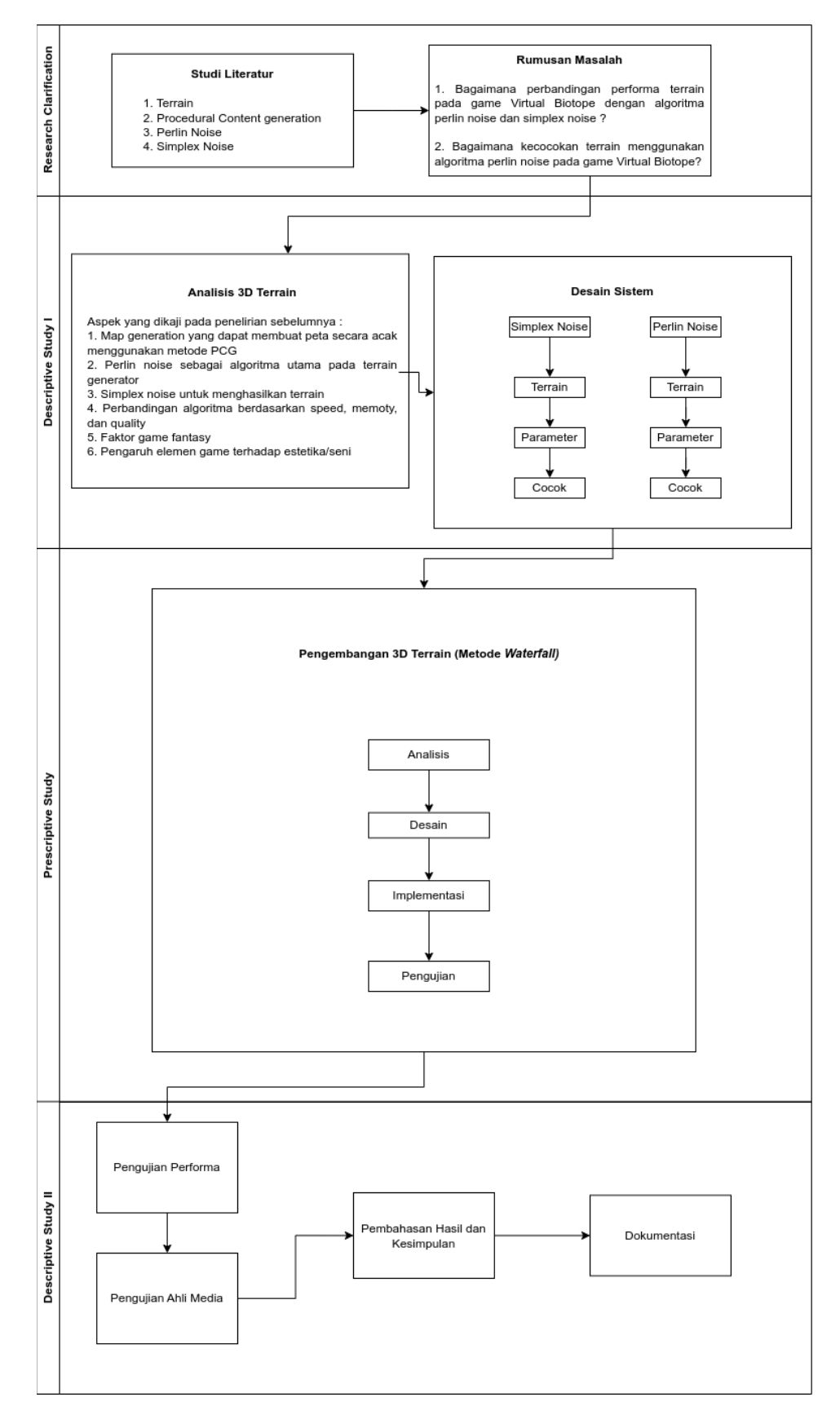

Gambar 3.1 Desain Penelitian

Penjelasan mengenai desain penelitian pada gambar 3.1 dijelaskan melalui langkah berikut.

#### **3.1.1** *Research Clarification*

Pada tahap ini ditentukan tema untuk penelitian yang akan diteliti. Topik yang diambil yaitu tentang pemanfaatan metode *perlin noise* dalam pembuatan *terrain game* Virtual Biotope. Setelah itu, penulis melakukan pengumpulan data dan informasi mengenai penelitian yang terkait. Penulis menggunakan studi literatur dalam melakukan pengumpulan data.

Pada tahap studi literatur penulis mencari teori-teori yang berkaitan dengan penelitian. Teori-teori tersebut menjadi komponen penting untuk keberhasilan penelitian ini. Beberapa teori yang dikaji oleh penulis yaitu mengenai *terrain*, *procedural content generation*, *perlin noise*, dan *simplex noise*. Adapun sumber yang diambil berasal dari jurnal, karya tulis, buku, e-book, artikel, ataupun tulisan lainnya yang dapat diambil sebagai acuan dalam penelitian.

# **3.1.2** *Descriptive Study I*

Pada tahap ini dilakukan analisis lebih mendalam terkait penelitian yang sebelumnya pernah dilakukan mengenai pemanfaatan metode *perlin noise* dalam pembuatan *terrain game* Virtual Biotope. Tujuan dari tahap ini adalah untuk memperdalam pemahaman terkait algoritma *perlin noise* dalam pembuatan *terrain game* Virtual Biotope. Selain itu, algoritma *simplex noise* akan dijadikan sebagai alat perbandingan dengan algoritma *perlin noise*. Pembuatan *terrain* diimplementasikan dengan menggunakan Unity Game Engine. Selain itu, aset lain yang digunakan akan dibuat pemodelannya dengan menggunakan software Blender 3D. Pada penelitian sebelumnya terkait *terrain* dalam *game* dibandingkan satu sama lain untuk mengetahui *state-of-the-art* penelitian. Perbandingan tersebut melibatkan beberapa fitur yang sudah ada ataupun fitur baru yang ditawarkan.

Setelah didapatkannya pemahaman yang mendalam terkait pemanfaatan metode *perlin noise* dalam pembuatan *terrain game* Virtual Biotope, ditentukan desain sistem yang akan dibangun pada penelitian ini. Desain sistem ini tersebut

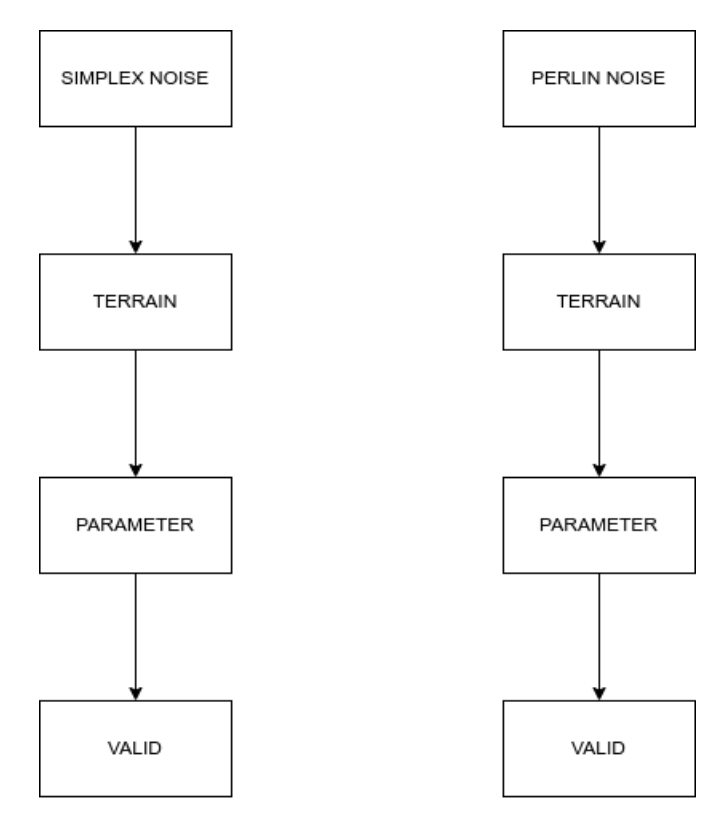

Gambar 3.2 Desain Sistem

Pada Gambar 3.2, dijelaskan secara rinci mengenai desain sistem yang digunakan untuk mengembangkan *terrain* dalam *game* Virtual Biotope. Dalam proses ini, kedua jenis *terrain*, dikembangkan dan dirancang menggunakan algoritma *perlin noise* dan yang lain menggunakan algoritma *simplex noise*. Setelah proses pengembangan selesai, kedua algoritma tersebut diimplementasikan ke dalam *terrain* awal pada *game*. Langkah selanjutnya melibatkan penyesuaian parameter pada masing-masing *terrain* dengan tujuan untuk mendapatkan hasil yang paling cocok dan sesuai dengan lingkungan yang ada di dalam *game* Virtual Biotope. Setelah hasil yang cocok berhasil dicapai, *terrain* yang telah melalui proses ini akan digunakan sebagai lingkungan dari *game* tersebut.

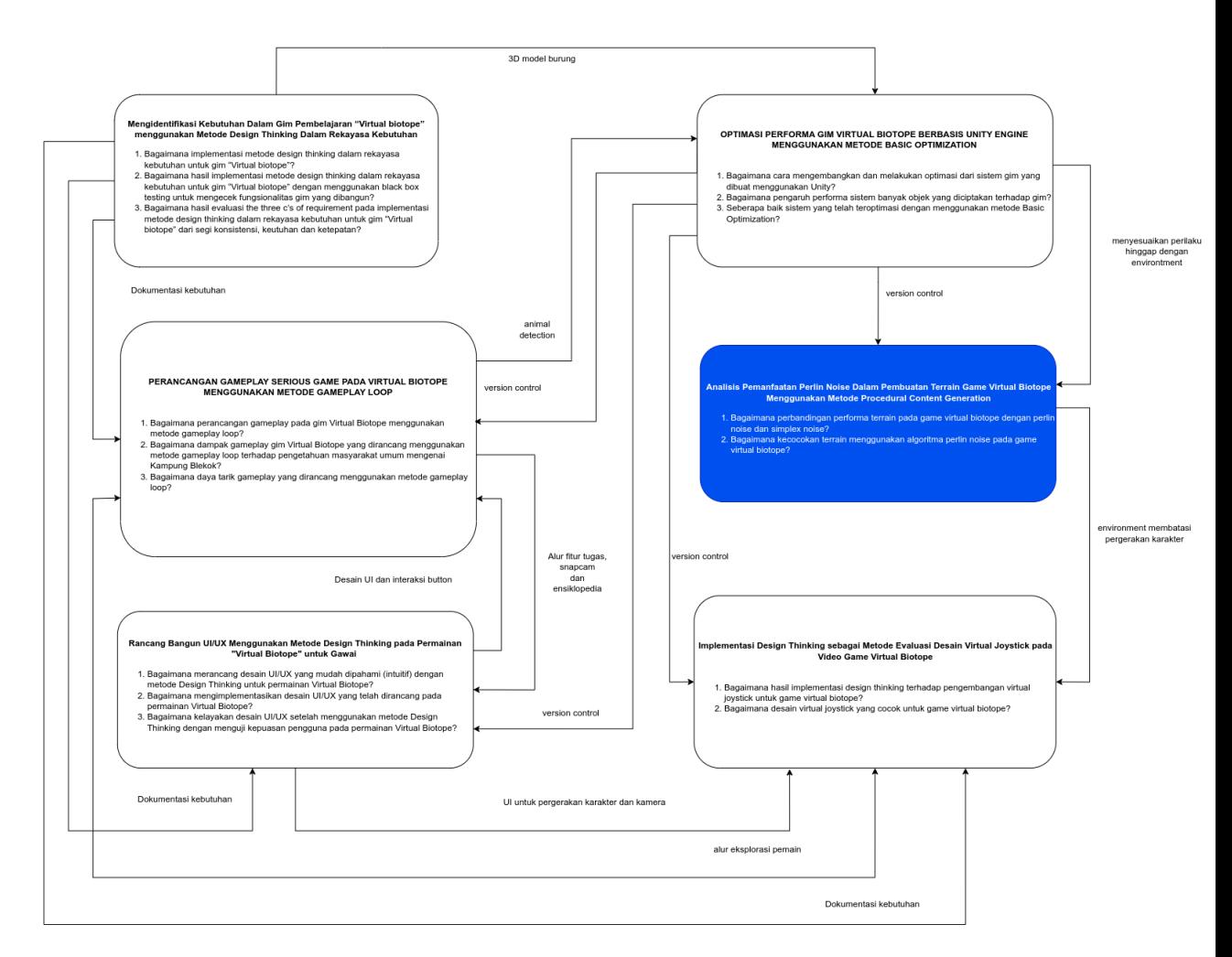

Gambar 3.3 Keseluruhan Desain Sistem *Game* Virtual Biotope

Pada Gambar 3.3 dijelaskan bahwa lingkup penelitian pengembangan *game* Virtual Biotope ini sebenarnya sangat luas, meliputi berbagai aspek. Namun, dalam penelitian ini, fokus utama peneliti adalah pada topik *terrain*, yaitu area permainan dan lingkungan grafik yang mencakup luas permukaan dengan berbagai tekstur seperti tanah, rumput, pasir, dan batuan. *Terrain* ini akan menjadi salah satu elemen penting yang digunakan pada *game* Virtual Biotope yang sedang dikembangkan.

# **3.1.3** *Prescriptive Study*

Pada tahap ini dibangun elemen-elemen yang akan diintegrasikan dalam pembuatan *terrain* pada *game* virtual biotope. Elemen tersebut merupakan aset yang nantinya digunakan dalam pengembangan *game* virtual biotope. Elemen tersebut juga terbagi menjadi 2 komponen. Pertama, *terrain* yang digunakan

sebagai area dalam *game* virtual biotope. Kedua, *environment* dimana suasana dan lingkungan dalam *game* tersebut akan diimplementasikan kedalam *game* virtual biotope. *Terrain* dibuat dengan menggunakan fitur yang terdapat pada *game* engine Unity. Sedangkan, 3D *environment* dibuat dengan menggunakan software Blender 3D. Setelah itu, aset 3D *environment* akan di *export* menggunakan format .fbx ataupun bisa juga langsung menggunakan fitur *drag and drop* file .blend ke dalam proyek Unity. Komponen-komponen yang digabungkan kemudian menjadi satu aset di dalam proyek Unity yang dibutuhkan saat pembangunan *game* virtual biotope. Selain itu, aset 3D *environment* juga menggunakan beberapa aset yang telah disediakan baik secara gratis maupun berbayar. Metode pengembangan *terrain* yang digunakan peneliti dalam membangun *terrain* ini adalah *waterfall*. Metode *waterfall* digunakan karena dalam perancangan aplikasi tersusun secara sistematis dari satu tahap ke tahap lainnya sehingga membentuk kerangka kerja. Dalam metode *waterfall* terdapat lima tahapan yaitu analisis, desain, *coding*, pengujian, dan pemeliharaan. Dimana metode ini ditunjukkan pada Gambar 3.2

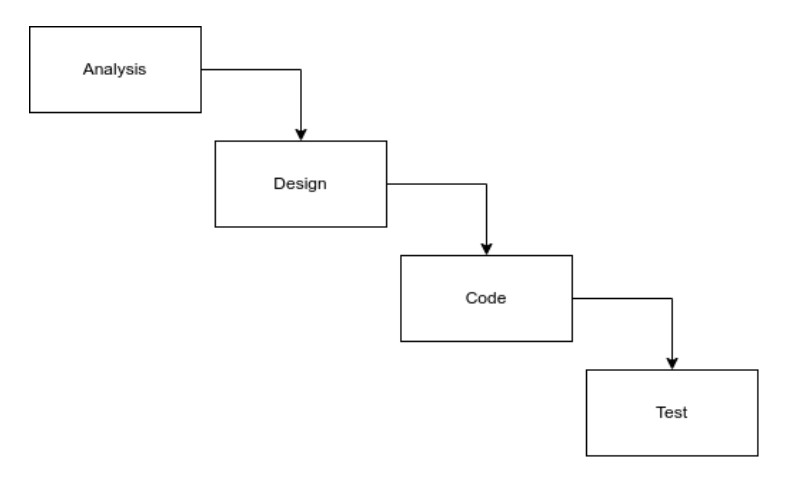

Gambar 3.4 Metode *Waterfall*

Sejalan dengan langkah-langkah pada Gambar 3.4, tahapan yang akan dilakukan pada pengembangan *terrain* adalah sebagai berikut.

1. Analisis

Pada tahapan analisis dilakukan untuk menentukan tiap-tiap kebutuhan pada proses pengembangan *terrain*. Mencakup kebutuhan fungsional dan non-fungsional dalam pengembangan *terrain*, serta ditentukan juga batasan yang digunakan.

2. Desain

Pada tahapan ini, dilakukan proses perancangan terrain yang melibatkan pengenalan peta atau tata letak bangunan di kampung blekok untuk menciptakan lingkungan yang lebih realistis dan mendetail dalam pengembangan *game* Virtual Biotope.

3. Kode (Implementasi)

Pada tahapan kode atau implementasi merupakan tahap saat *terrain* dibuat dengan mengikuti hasil dari tahap desain. Tahapan ini dilakukan sebanyak dua kali untuk membuat *terrain* yang nantinya akan diujikan. *Terrain* pertama adalah *terrain* yang diimplementasikan dengan menggunakan algoritma *perlin noise* dan *terrain* kedua adalah *terrain* yang diimplementasikan dengan menggunakan algoritma *simplex noise*.

4. Pengujian

Setelah *terrain* berhasil dibuat pada tahap implementasi, selanjutnya dilakukan pengujian alpha oleh tim internal. Tujuannya untuk memastikan bahwa *terrain* telah berjalan sesuai kebutuhan awal.

### **3.1.4** *Descriptive Study II*

Guna mengukur sejauh mana kesuksesan dari penelitian ini, dibutuhkan pengujian terhadap *terrain* yang digunakan dalam *game* virtual biotope. Pengujian ini dilakukan dengan dua macam pengujian. Pertama, dilakukan pengujian performa dari kedua *terrain* yang diuji dengan tiga parameter pengujian yaitu *speed*, *quality*, dan *memory*. Selain itu, dalam pengujiannya juga diberikan skenario pengujian dimana pemain bergerak pada jalan yang telah dibuat selama waktu 3 menit. Kedua, adalah dengan pengujian kepada ahli media berjumlah dua partisipan yaitu keduanya adalah seorang dosen dari program studi rekayasa perangkat lunak dan pendidikan multimedia. Pengujian tersebut digunakan untuk mendapatkan hasil

pengujian mengenai performa diantara kedua *terrain* yang telah dibuat dan kesesuaian aset dengan sistem serta artistik pada *game* yang digunakan sebagai bahan evaluasi dan pertimbangan perbaikan.

Setelah dilakukanya pengujian pada *terrain*, peneliti perlu untuk menyimpulkan hasil penelitian serta menyampaikan keunggulan dan kelemahan penelitian. Kesimpulan tersebut harus sejalan dengan tujuan dari penelitian dan menjawab rumusan masalah yang telah disampaikan pada bab pendahuluan. Setelah itu, peneliti juga perlu untuk memberikan saran terkait penelitian yang akan diteliti oleh peneliti selanjutnya terkait topik yang serupa yaitu mengenai topik *terrain*. Hal tersebut dilakukan agar penelitian yang dilakukan selanjutnya dapat dilaksanakan dengan lebih baik.

Setelah dilakukanya pembahasan hasil dan kesimpulan, selanjutnya merupakan tahap dokumentasi yakni pada tahapan tersebut akan dilakukan pembuatan dokumen skripsi.

## **3.2 Alat dan Bahan Penelitian**

Untuk dapat mengembangkan *terrain* pada *game* Virtual Biotope, spesifikasi yang digunakan pada penelitian ini yaitu sebagai berikut:

#### **3.2.1 Alat Penelitian**

Alat penelitian dalam hal perangkat yang peneliti gunakan dalam penelitian ini adalah sebagai berikut:

### 1. Perangkat Keras

- a. Laptop dengan spesifikasi minimal:
	- Processor setara dengan Intel Core i3 atau diatasnya
	- RAM minimum setara dengan 4,00 GB atau diatasnya
	- Sistem operasi Ubuntu 18.06 atau Windows 10 atau diatasnya
	- Graphic Card Nvidia Geforce 940MX 2GB
	- **SSD 120 GB**
- b. Perangkat Mobile Android minimal:
	- Sistem android minimum 7.0

Selanjutnya terdapat perangkat lunak yang dibutuhkan untuk melakukan penelitian yaitu sebagai berikut.

- 2. Perangkat Lunak
	- a. Software: Unity 3D, Blender, GitHub, Unity Profiler, Profile Analyzer Window, dan Visual Studio Code

## **3.2.2 Bahan Penelitian**

Bahan penelitian yang akan digunakan yaitu: jurnal, karya ilmiah, e-book, serta tulisan lain yang membantu peneliti dalam merancang *game* yang akan dibangun. Tutorial pembuatan *terrain* dalam membuat *game* dapat diakses melalui internet.

## **3.3 Analisis Data**

Pada penelitian ini, data dari pengujian ahli media dianalisis menggunakan metode analisis skala Likert. Data dari pengujian ahli media akan dijadikan sebagai referensi untuk validasi terkait *terrain* dalam *game* Virtual Biotope. Pada pengujian ahli media, akan dilakukan oleh 2 dosen ahli yang diminta untuk mencoba *game* Virtual Biotope dengan dua versi *game* yang dikembangkan. Menurut penelitian Shi & Shih (2015), terdapat tiga kategori pertanyaan yang dapat digunakan sebagai rubrik penilaian dalam *game fantasy*. Kemudian, menurut pandangan Craveirinha & Roque (2019), terdapat sembilan belas kategori penilaian yang dapat digunakan sebagai rubrik penilaian dalam permainan yang berkaitan dengan *game aesthetic*. Pendekatan ini sesuai dengan pengukuran yang digunakan dalam kuesioner, yaitu skala Likert. Data kuantitatif dalam penelitian ini akan diubah menjadi data kualitatif melalui analisis Likert. Berdasarkan hasil analisis instrumen, akan diperoleh skor dari instrumen penelitian kuesioner, yang selanjutnya akan dihitung rata-rata pada setiap kriteria penilaian. Rata-rata tersebut dihitung dengan menggunakan rumus:

**Indra Yana Sabihartono, 2023**

- 1. Jumlahkan semua skor yang diberikan responden untuk suatu pertanyaan.
- 2. Bagi jumlah skor tersebut dengan jumlah responden.
- 3. Hasil pembagian adalah rata-rata skor untuk pertanyaan tersebut.

Secara matematis, rumusnya adalah:

Rata-rata =  $(\Sigma \, \text{Skor})$  / Jumlah Responden

Setelah itu, dilakukan pengklasifikasian terhadap jumlah skor responden yang diperoleh. Dari skor rata-rata suatu pertanyaan tersebut, dibentuk kriteria penilaian untuk setiap item pertanyaan. Proses penilaian ini menggunakan skala Likert yang terdiri dari interval skor 1 (Sangat Tidak Setuju) hingga 5 (Sangat Setuju).

Tabel Interpretasi Skala Likert

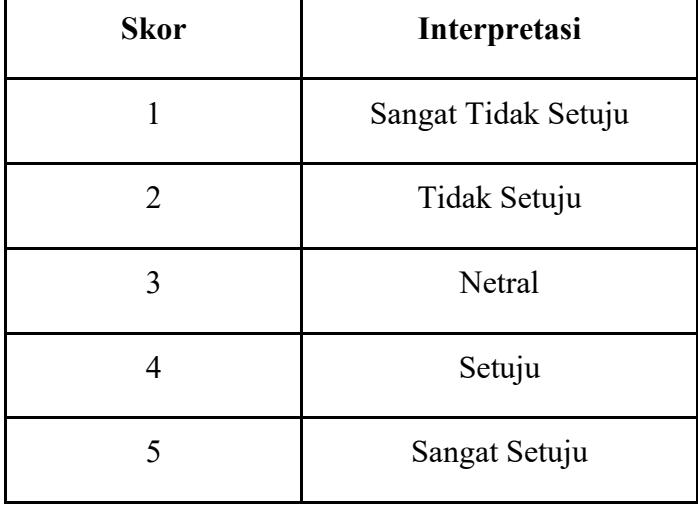

Setelah itu, untuk menganalisis, mengukur, dan menunjukkan sejauh mana variabel yang sedang diteliti memiliki kekuatan, sesuai dengan instrumen yang digunakan. Peneliti menggunakan model garis kontinum untuk mengukur tingkat intensitas atau derajat suatu karakteristik sehingga dapat menghasilkan hasil analisis dan interpretasi terhadap hasil tersebut. Model garis kontinum ini menggunakan perhitungan skor yang dijelaskan dalam rumus berikut:

 $P =$ Rentang / Banyak Kelas

Dalam rumus tersebut:

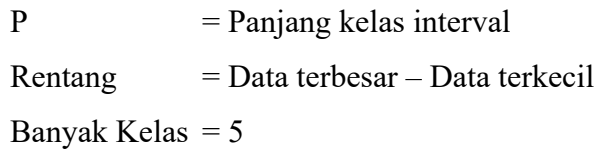

Untuk menentukan peringkat (rating) dalam setiap variabel penelitian, dilakukan perbandingan antara skor aktual yang diperoleh dari responden dengan skor ideal. Hasil dari perbandingan ini akan menunjukkan kecenderungan jawaban responden terhadap setiap pertanyaan. Selanjutnya, nilai rata-rata dari skor jawaban akan digunakan untuk mengkategorikan responden pada rentang skor tertentu. Kecenderungan jawaban responden dikategorikan pada rentang skor berikut ini :

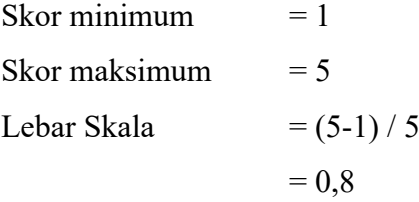

Dengan demikian kategori skala dapat ditentukan sebagai berikut:

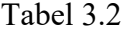

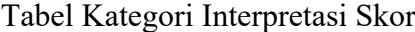

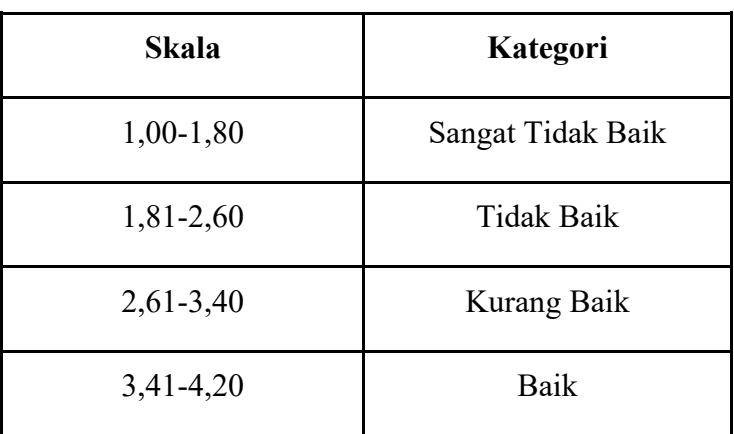

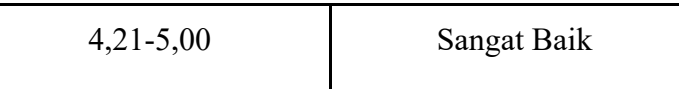

Untuk melakukan klasifikasi, dapat dilihat pada garis kontinum berikut ini:

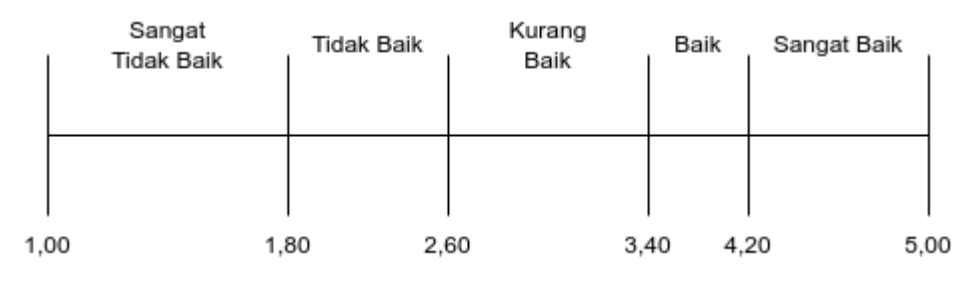

Gambar 3.5 Garis Kontinum

Untuk memastikan bahwa konversi kategori interpretasi skor ke dalam bentuk pernyataan sesuai dengan penelitian yang sedang dilakukan, kategori interpretasi skor di atas disesuaikan. Penyesuaian kategori interpretasi skor ini dilakukan karena penelitian ini mencakup perbandingan kecocokan antara algoritma perlin noise dan simplex noise pada game Virtual Biotope yang sedang dikembangkan.

Berikut adalah hasil penyesuaian kategori interpretasi skor:

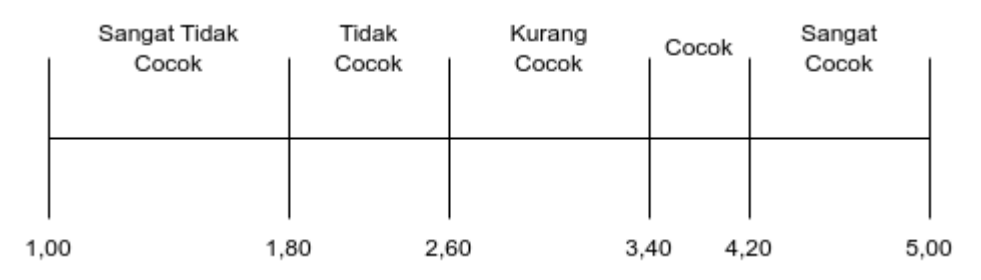

Gambar 3.6 Penyesuaian Garis Kontinum